# <u>VARIABILIDADE GENÉTICA DE ACESSOS DE BARU DO BANCO</u> **ATIVO DE GERMOPLASMA DA EMBRAPA CERRADOS COM BASE ATIVO DE GERMOPLASMA DA EMBRAPA CERRADOS COM BASE EM MARCADORES RAPD EM MARCADORES RAPD**

Bernardo Coutinho de Almeida<sup>1</sup>, Fábio Gelape Faleiro<sup>2</sup>, Graciele Bellon<sup>3</sup>, João Gilberto Alves Villela<sup>1</sup>, **Sueli Matiko Sano2, Tadeu Graciolli Guimarães2**

<sup>1</sup> Bolsistas de IC/Estagiários, CNPq/Embrapa Cerrados/UnB, bernardo.coutinho@cpac.embrapa.br <sup>2</sup> Embrapa Cerrados, CP 08223, 73310-970 Planaltina DF, ffaleiro@cpac.embrapa.br <sup>3</sup> Bolsista DTI/Estagiária, CNPq/Embrapa Cerrados

### **INTRODUCÃO**

O Baru (*Dpyteryx alata* Vog.) é uma fruteira nativa do Cerrado que apresenta várias utilizações na alimentação humana e animal, na medicina, indústrias de cosméticos, bioenergia, artesanato, fonte de madeira e usos no reflorestamento e recuperação de áreas degradadas. Diante desse potencial, a Embrapa Cerrados está montando caracterizando acessos do seu Banco Ativo de Germoplasma.

#### OBJETTIVO

Avaliar a variabilidade genética de dez acessos de baru da Embrapa Cerrados para complementar estudos de caracterização do BAG.

#### RESULTADOS

Os 10 *primers* utilizados geraram um total de 105 marcadores RAPD, dos quais 92 (87,6%) foram polimórficos, evidenciando a existência de variabilidade genética nos acessos estudados. Dentre os *primers* utilizados, o que evidenciou o maior número de bandas polimórficas foi o OPH-19 (16 bandas polimórficas) (Tabela 1).

*Dpyteryx alata* Vog.

As distâncias genéticas entre os 10 acessos de baru variaram entre 0,057 e 0,700 (Tabela 2). A menor distância foi obtida entre os acessos CPAC BA-02 e CPAC BA-03. A maior distância foi obtida entre os acessos CPAC BA-04 e CPAC BA-09.

A análise de agrupamento realizada com base nas distâncias genéticas, permitiu subdividir os 10 acessos em, pelo menos, 5 grupos de similaridade genética (Figura 1). Os acessos CPAC BA-04, CPAC BA-08 e CPAC BA-09 se destacaram como os mais divergentes do BAG. A formação de dois grupos de similaridade a uma distância relativa menor que 0,15, indica que existe no BAG, um possível grau de parentesco entre os acessos de cada grupo.

Considerando o potencial da espécie e os resultados obtidos, há uma necessidade de ampliar a base genética do BAG e intensificar a caracterização dos acessos principalmente utilizando características agronômicas e de qualidade da castanha. Tais informações serão valiosas para identificar, no banco de germoplasma, fontes de genes para utilização futura que, além de previnirem a perda desses recursos, também podem ser de grande importância para o desenvolvimento e domesticação da cultura.

## GONGLUSÕES

Os resultados evidenciaram a existência de variabilidade genética entre os acessos de baru analisados, havendo, entretanto relações de parentesco entre alguns acessos. As informações obtidas nesse trabalho irão complementar a caracterização morfo-agronômica desses materiais que já foi iniciada pela Embrapa Cerrados.

## MATERIAL E MÉTODOS

*Cerrados*

**Embrapa** 

Foram analisados 10 acessos de baru do Banco Ativo de Germoplasma da Emprapa Cerrados. O DNA genômico dos acessos foram extraídos a partir de folhas em estágio intermediário de maturação, por meio do método do CTAB, com modificações (Faleiro et al., 2003). As amostras de DNA de cada acesso foram amplificadas para obtenção de marcadores RAPD. As reações de amplificação foram realizadas em um volume total de 13 μL, contendo Tris-HCl 10 mM (pH 8,3), KCl 50 mM, MgCl2 3 mM, 100 μM de cada um dos desoxiribonucleotídios (dATP, dTTP, dGTP e dCTP). 0,4 μM de um *primer* (Operon Technologies Inc., Alameda, CA, EUA), uma unidade da enzima Taq polimerase e, aproximadamente, 15 ng de DNA. Para obtenção dos marcadores RAPD foram utilizados 10 *primers* decâmeros (Tabela 1). Foi utilizado um termociclador programado para 40 ciclos, cada um constituído pela seguinte seqüência: 15 segundos a 94ºC, 30 segundos a 35ºC e 90 segundos a 72°C. Após os 40 ciclos, foi realizada uma etapa de extensão final de seis minutos a 72ºC, e posteriormente, a temperatura foi reduzida para 4ºC. Após a amplificação, foram adicionadas, a cada amostra, 3 μl de uma mistura de azul de bromofenol (0,25%) e glicerol (60%) em água.

Essas amostras foram aplicadas em gel de agarose (1,2%), corado com brometo de etídio, submerso em tampão TBE (Tris-Borato 90 mM, EDTA 1 mM). A separação eletroforética foi de, aproximadamente, quatro horas, a 90 volts. Ao término da corrida, os géis foram fotografados sob luz ultravioleta.

Os produtos das reações de amplificação (marcadores RAPD), foram classificados conforme presença (1) e ausência (0) e convertidos em uma matriz de dados binários, a partir da qual foi estimada a similaridade genética entre os diferentes genótipos, com base no coeficiente de similaridade de NEI & LI (1979), utilizando-se o Programa Genes (Cruz, 1997). Com base na matriz de similaridade foi construído um dendrograma por meio do método de agrupamento da distância média (UPGMA) com auxilio do programa Statistica (Statsoft Inc,1999).

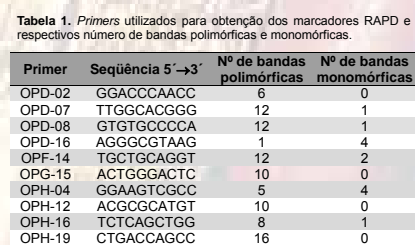

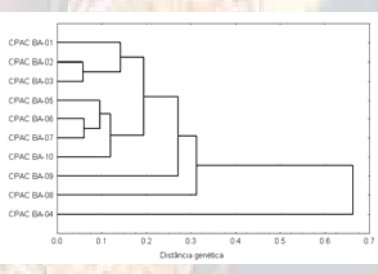

**Figura 1.** Análise de agrupamento de 10 acessos de Baru, com base na matriz de distâncias genéticas calculadas utilizando-se 105 marcadores RAPD. O método do UPGMA foi utilizado como critério de agrupamento.

**Tabade entre 10 acessos de Baru, calculada com base no complemento do coeficiente de similaridade de Nei e Li**, utilizando-se 105 marcadores RAPD utilizando-se 105 marcadores RAPD.

**92 13**

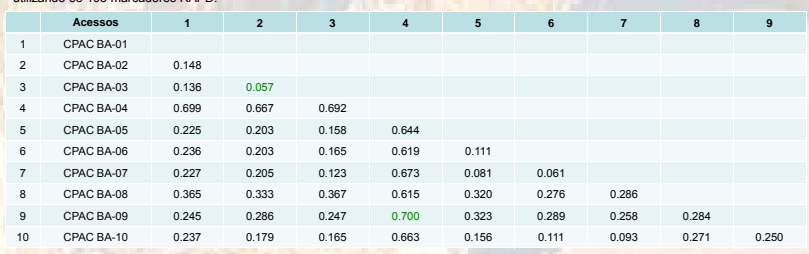

## BIBLIOGRAFIA CITADA

FALEIRO, F.G.; FALEIRO, A.S.G.; CORDEIRO, M.C.R., KARIA, C.T. **Metodologia para operacionalizar a extração de DNA de espécies nativas do cerrado**. Planaltina: CPAC, 2003. 6p.

ALMEIDA, S. P.; PROENÇA, C. E.; SANO, S. M.; RIBEIRO, J. F. **Cerrado, espécies vegetais úteis.** Planaltina: Embrapa **-** CPAC. Distrito Federal, p. 464, 1998.

**nes: aplicativo computacional em genética e estatística.** Viçosa: UFV. 1997. 442p STATSOFT INC. Statistica for Windows [Computer program manual] Tulsa, OK. StatSoft Inc. 2300 Ecast 14th Street, Tulsa. 1999

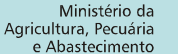

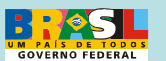